## **SIEMENS**

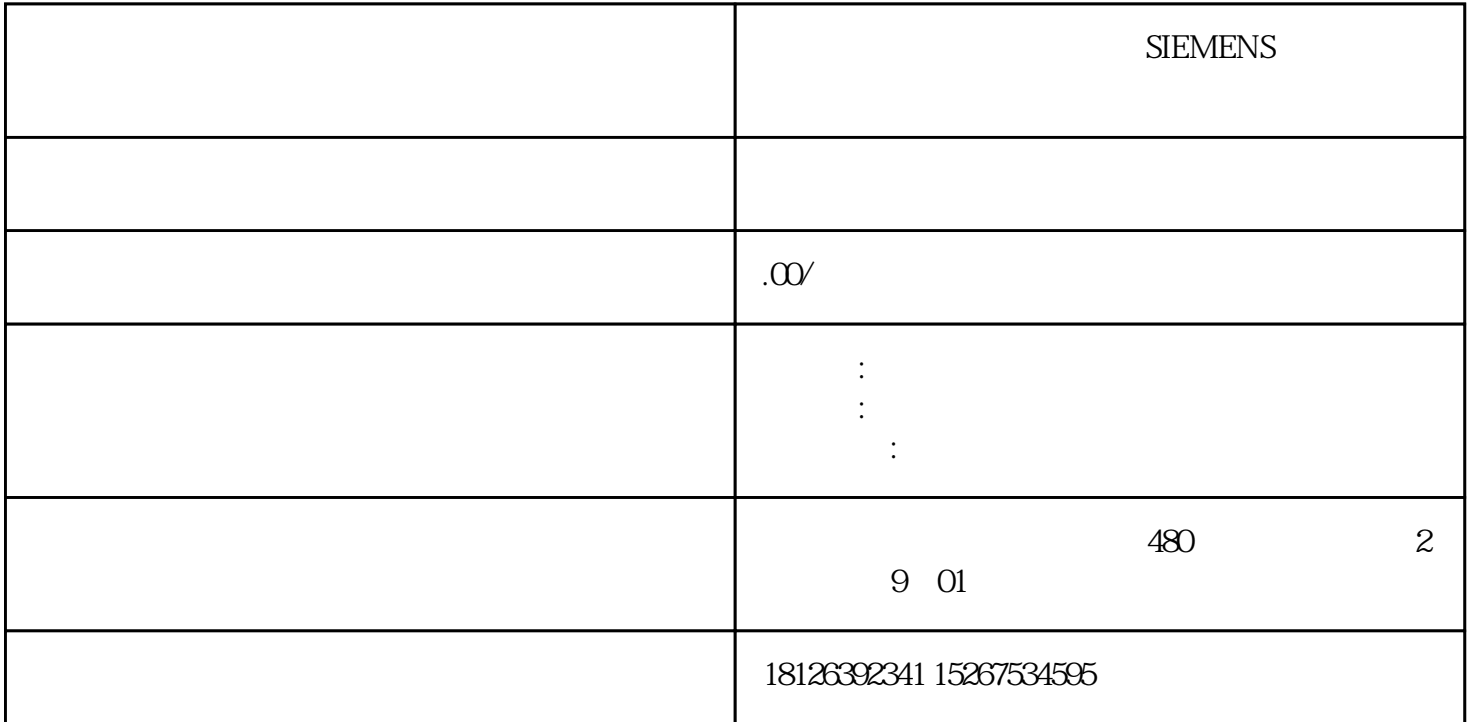

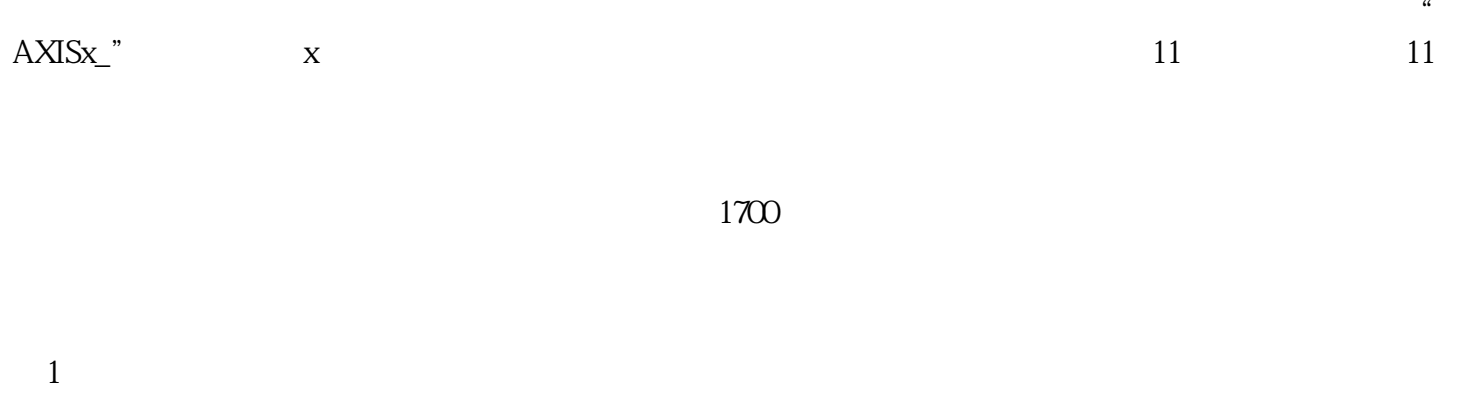

AXISx\_RUN AXISx\_GOTO

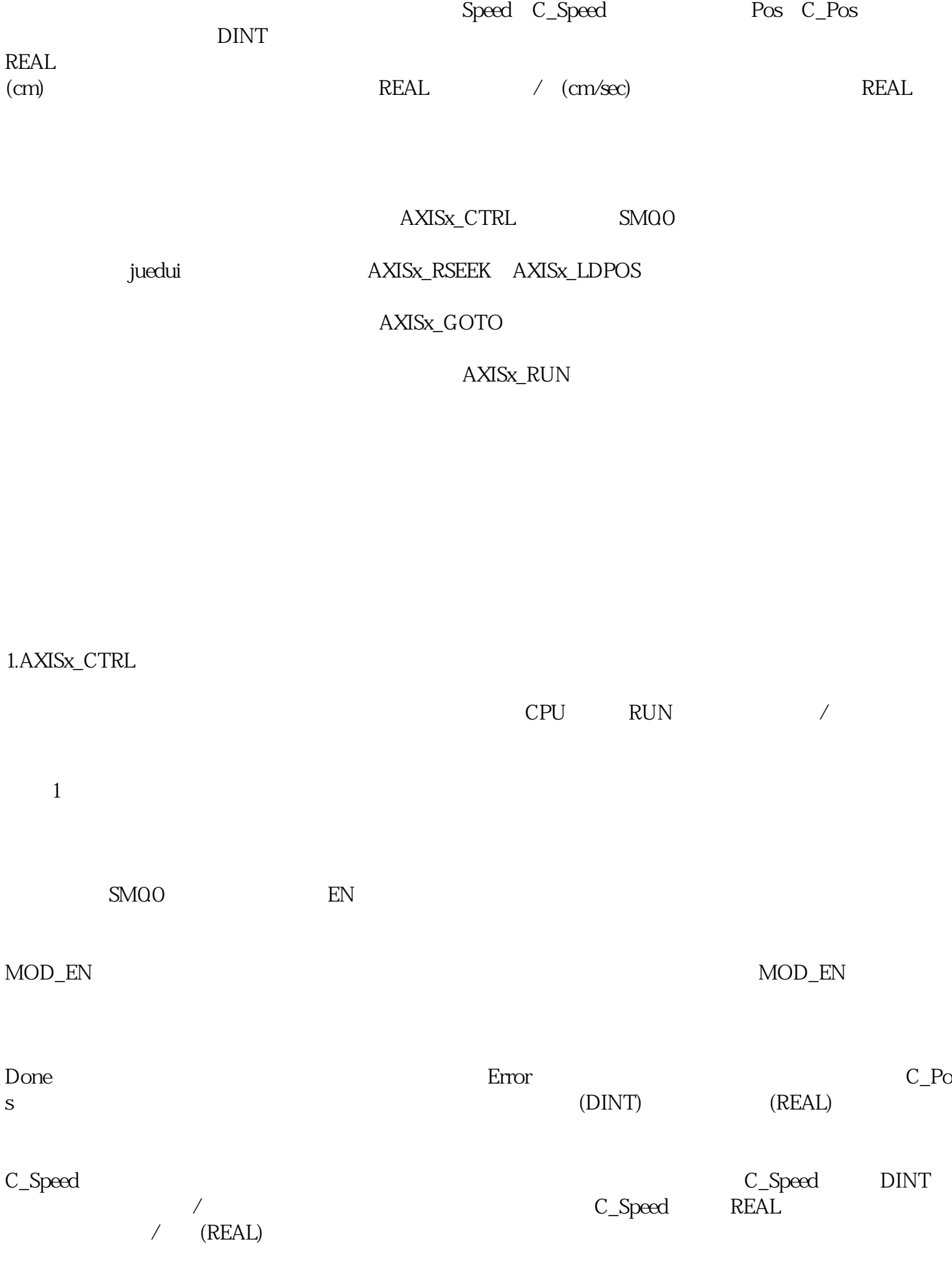

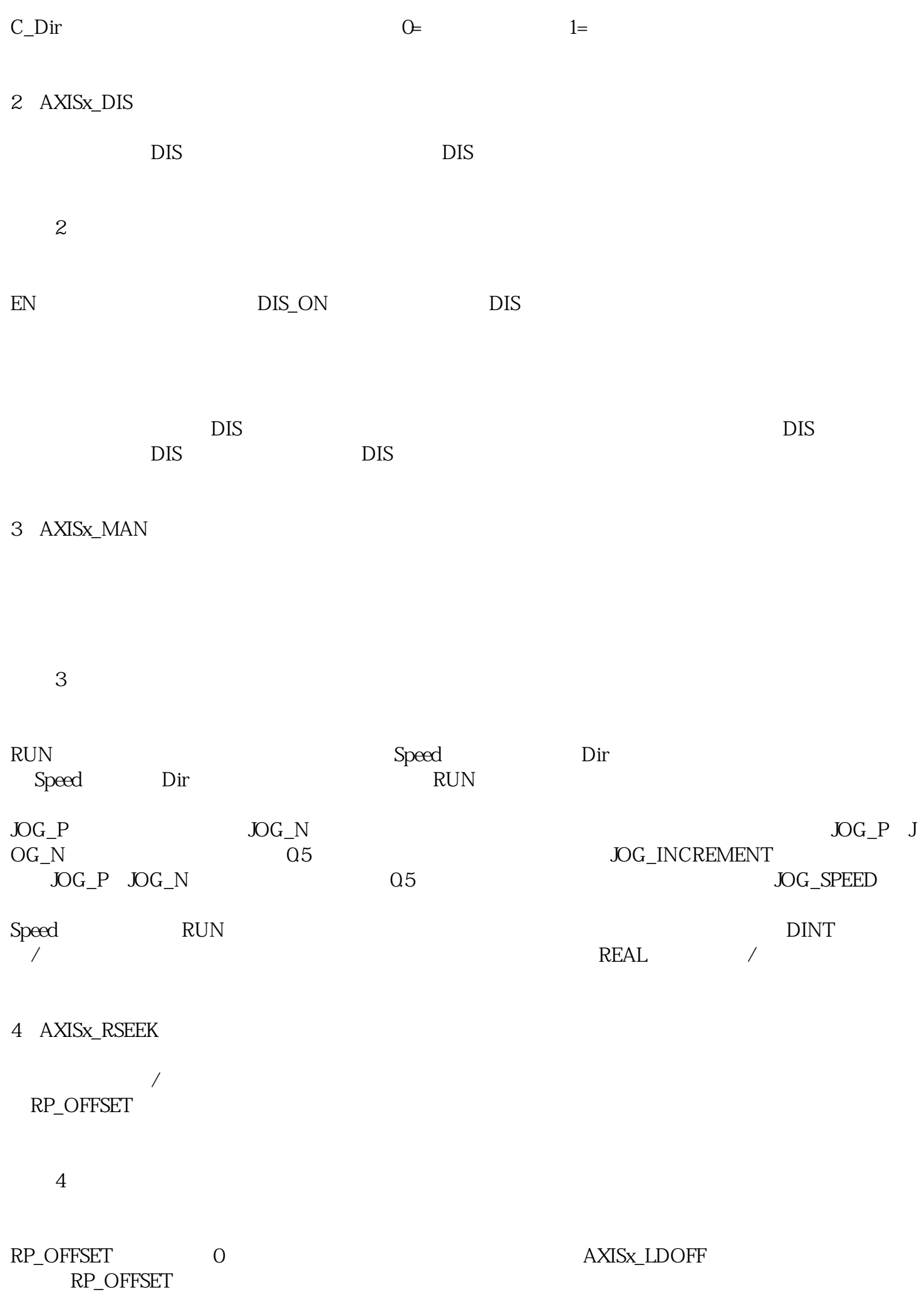

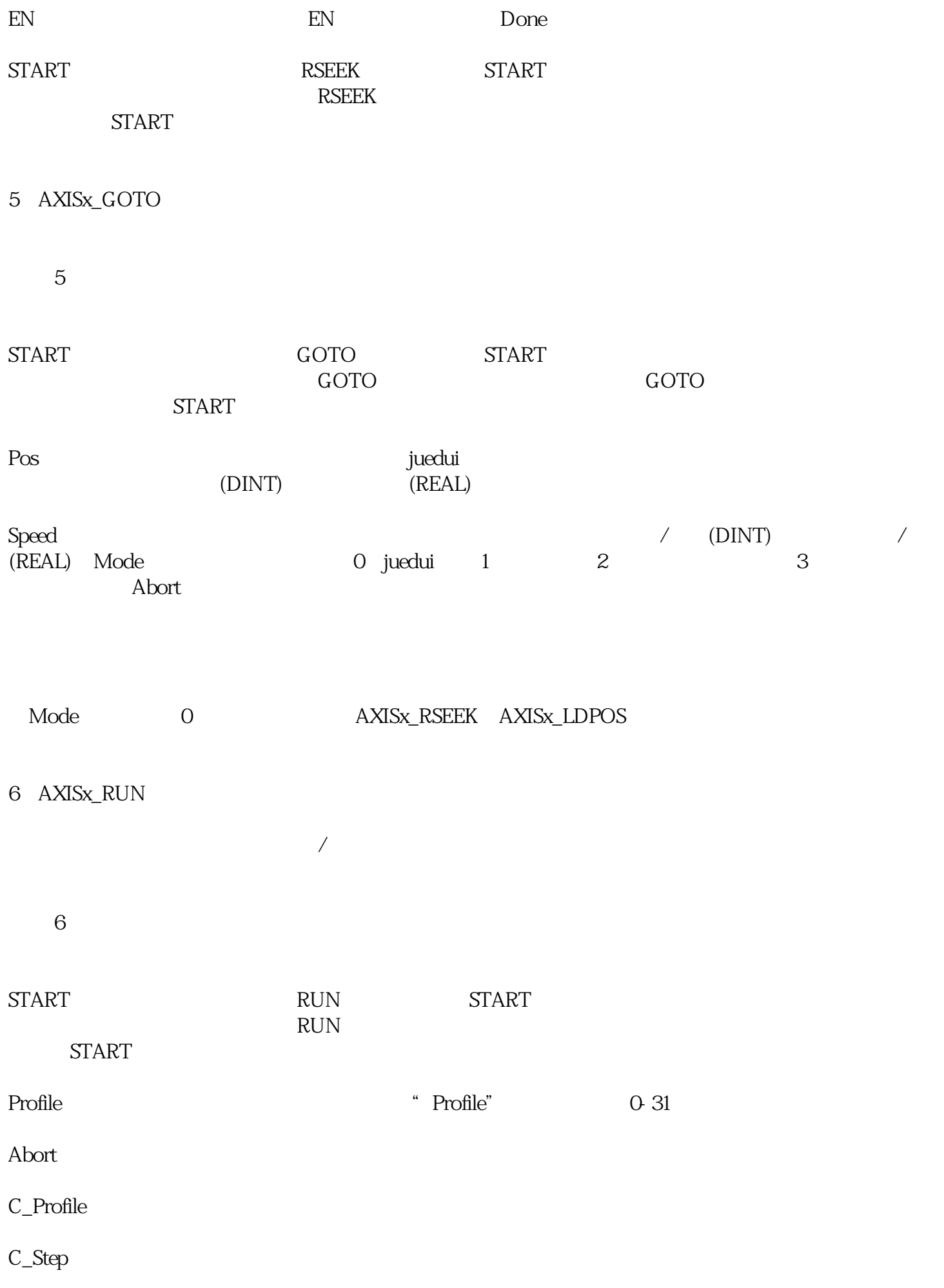

## 7、AXISx\_LDOFF:

 $\boldsymbol{7}$ 

START LDOFF START  $LD$ OFF $\Gamma$ 

START